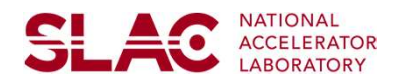

# Automation of t0 finder **Experimental COMPUT (NET COMPUT AND CONSTRANT)**<br>
Fractysta Venuri<sup>1</sup>, Silke Nelson<sup>2+</sup><br>
Lectrical and Computer Engineering Department, University of California Davis, 1 Shikels Ave, Davis, CA 86616<br>
Introduction<br>
Introduc **Exercise Antique Acceleration**<br>
Pratyusha Vemuri<sup>1</sup>, Slike Nelson<sup>2+</sup><br>
Pratyusha Vemuri<sup>1</sup>, Slike Nelson<sup>2+</sup><br>
Pratyusha Vemuri<sup>1</sup>, Slike Nelson<sup>2+</sup><br>
Newstape and Computer Engineering Department, University of California D **EXERCUS CONSUMER AND CONSUMER CONSUMER AND CONSUMER AND PROPERTY CONSUMER AND PROPERTY PROPERTY PROPERTY PROPERTY PROPERTY (SIRK NEWST CONSUMERTY AND CONSUMER AND DRIVER OF SAMELIA CONSUMER AND PROPERTY PROPERTY AND A RES Example the relative timing of the relative timing of the relative times, the relative times are experiments of California Davis is Shown Cases of the relative timing the specifical conditions are experiments at any exper AUTOMATION ACCELERATOR**<br>
METOMATE CALCORATORY CALCORATORY **OF THO FIND CONTRATION**<br>
Ten, Execting and Computer Engineering Deputrement, University of Cultivaria Davis, 1 Stilled Ave, Davis, CA 96076<br>
Interaction and Compu **Examples the particular constrained**<br> **Stages that model is a constrained to the path of the path of the path of the path of the path of the path of the path of the path of the path of the path of the path of the path of AUTOMATION ANTIONAL ACCELERATOR**<br>
Pratyusha Vemuri<sup>1</sup>, Slike Nelson<sup>2+</sup><br>
em, Electrical and Computer Engineering Department, University of California Davis, 1 Silke Nelson<sup>2+</sup><br>
Fratyusha Vemuri<sup>1</sup>, Slike Nelson<sup>2+</sup><br>
Silke At the method (ARTOM AT THE PROCESS)<br>
ACCELERATOR<br>
ACCELERATOR<br>
Certical and Computer Engineering Department, University of California Davis, 1.5 islands Ave, Davis, CA 95676<br>
Telyth Source, SLAC National Accelerator Labor **Example 284:** Before the mother Engineering Department, University of **Control of the motors of the motors for a setting of a bureau setting of a bureau setting of a bureau state of the motor state is a set of the motor Automake Manuscript Contents and the same of the same arrive of the same state at the same of the same of the same of the same of the same of the same of the same of the same of the same of the same of the same of the sa Automake Matrional Computer System and Computer System and Computer System and Computer System and Computer System and Computer System and Computer System and Computer System and Computer System and Computer System and C Example the particular constrained**<br>
Franchise and Computer Engineering Department, University of California Davis, 1 Stike Nelson<sup>2</sup><br> **Example Source All Computer Constrained Acceleration**<br> **Example Source Has developed Automake Makes the contact of the total and the total and the total and the total and the second state of the contact of the contact of the contact of the contact of the contact of the contact of the contact of the conta Exampler Exampler Scheduler Similar Similar Similar Similar Similar Similar Similar Similar Similar Similar Similar Similar Similar Similar Similar Similar Similar Similar Similar Similar Similar Similar Similar Similar S Example and Computer Scheme Control Control Control Control Control Control Control Control Control Control Control Control Control Control Control Control Control Control Control Control Control Control Control Control C**

Pratyusha Vemuri1 , Silke Nelson2+

1 LCLS Intern, Electrical and Computer Engineering Department, University of California Davis, 1 Shields Ave, Davis, CA 95616 2 Linac Coherent Light Source, SLAC National Accelerator Laboratory, 2575 Sand Hill Road, Menlo Park, CA 94025, USA.

+Contact: snelson@slac.stanford.edu

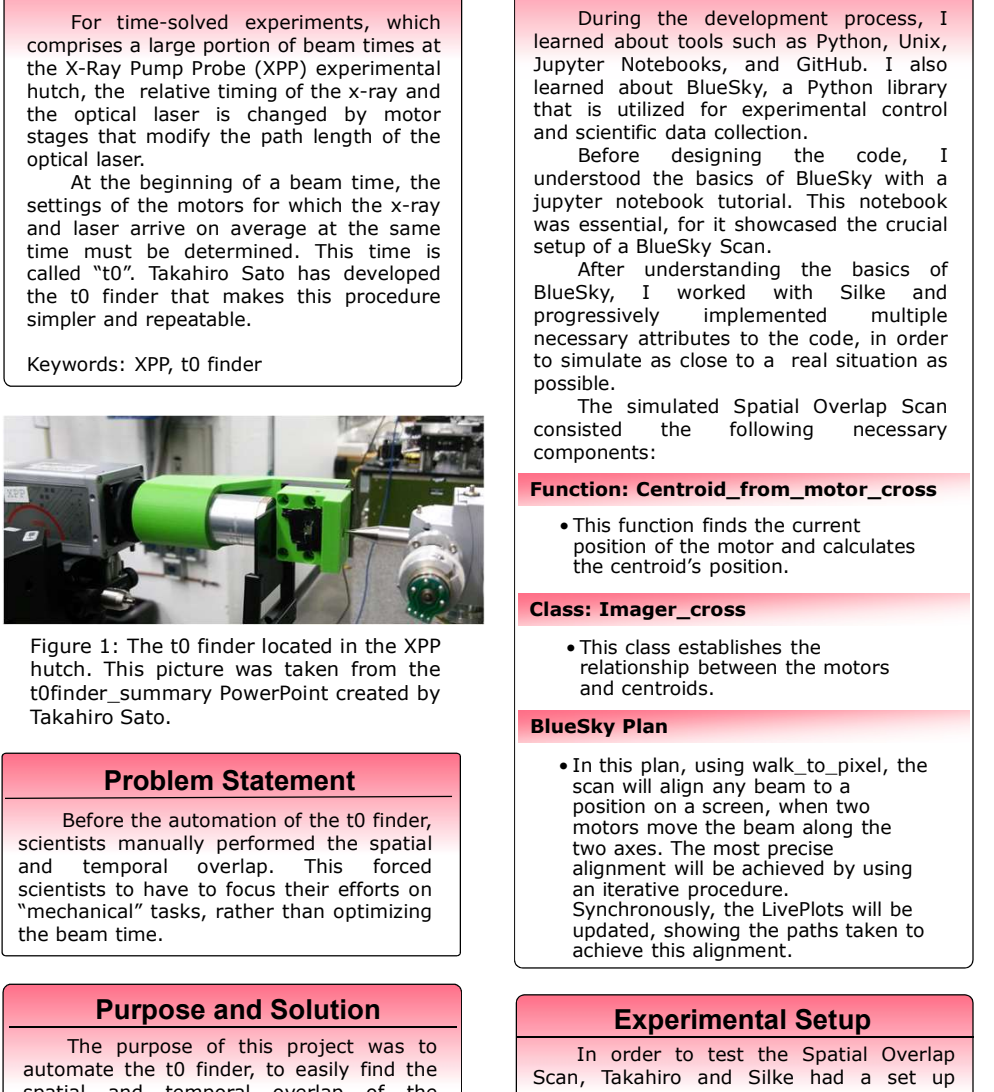

# Purpose and Solution

consisted the following necessary<br>
components: **Function finds that components:**<br>
The function finds the current<br>
The distribution of the motor cross<br>
The distribution of the motor cross<br>
the entroid spesition.<br>
This funct **Example 1999**<br>
The functions for the function for the current of the current of the current of the current of the control of the control of the control of the control of the control of the control of the control of the co **Figure 1:** The thinder located in the XPP (also standage cross the houtent in the XP (this discussed by the controller). This is discussed by the moter of the propose and certain in the pair of the pair and certain and gure 1: The 10 finder located in the XP<br>
Using the state inform the celebration in the XP<br>
this plent, using catalytics the<br>
Hoffs endication in this plan, using walk to pixel, the<br> **Problem State momentum in the span util** the tom finder summary proposed in the XPP<br>
This class establishes the control of the Control of the Control of the Control of the Control of the Control of the Control of the Control of the Control of the Control of the C The platear was taken from the celebration in the presentation of the section and all of the section of the term is the particle of the particle and the section of the section of the section of the section of the section o Under southern the most of the model of the model of the scan will align the spatial of the scan will align the scan will align the scan will align the scan will align the scan will align the scan will align the scan will Condensity over one that the plane states and the the search of the centre and the centre and the search with the search with the search with the search with the search with the search with the search with the search with More the two months of the two lights of the scene will also any beam with a scene with the specific term in the specific term in the specific term in the specific term in the specific term in the specific term in the spec **Problem Statement**<br> **Examplement** scan will also any sham to a scan when the form is place the automobility for the most proposed to the second science, when the best continued in<br>celectists manually performed the spatia **Problem Statement**<br> **Problem Statement of finding and the search with the search of the control of the control of the search in the search of the search in the search of the search in the search of the search of the searc** determine the space of the space of the space of the space of the space of the space of the space of the space of the consistential state is all through the space of the consistential state is all through the space of the Before the automation of the Chinese The Boston and the Boston and the active of the Chinese Chinese School and the active of the school and the school and the school and the school and the school and the school and the sc entits manually performed the spatial two axes. The most precise the most precise to the correlation of the same time. The performed the same interaction of the same time. The performed and Solution interaction of the same search international of the scanner of the scale of the scale of the scale of the search range is related to the end of the search range is related to the end of the search range of this propose and Solution<br> **Purpose and** entation binary is the form of the speed up this process.<br>
The purpose and Solution and the speed up this process of this process of the speed up that the process of the process of the process of the process of the process

- necessary:<br>• The first scan is the Spatial Overlap
- 

# Introduction **Introduction Introduction**

possible.<br>The simulated Spatial Overlap Scan

components:

# Function: Centroid\_from\_motor\_cross

position of the motor and calculates  $\begin{bmatrix} 1 & 1 & 1 \\ 0 & 1 & 1 \\ 0 & 0 & 1 \end{bmatrix}$ 

### Class: Imager\_cross

relationship between the motors and centroids.

**Problem Statement Consumersing Consumersing Statement** scan will align any beam to a set of the state of  $\frac{1}{100}$ position on a screen, when two<br>motors move the boom plane the motors move the beam along the two axes. The most precise The state of the state of the state of the state of the state of the state of the state of the state of the state of the state of the state of the state of the state of the state of the state of alignment will be achieved by using  $\frac{2}{3}$ an iterative procedure.<br>Synchronously, the LivePlots will be updated, showing the paths taken to achieve this alignment.

# Experimental Setup

Figures 3&4: Before(left) and after(right)<br>running the Spatial Overlap Scan

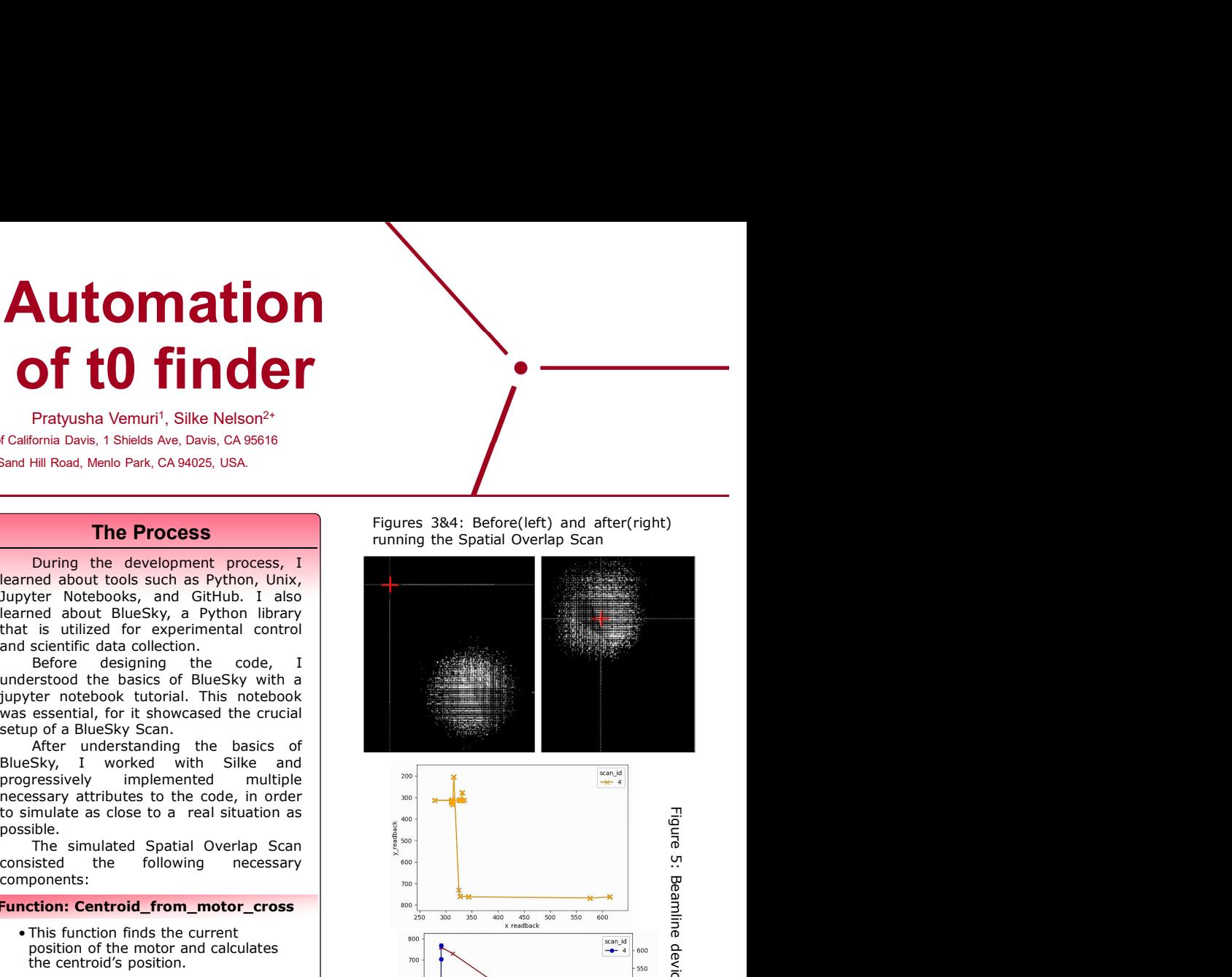

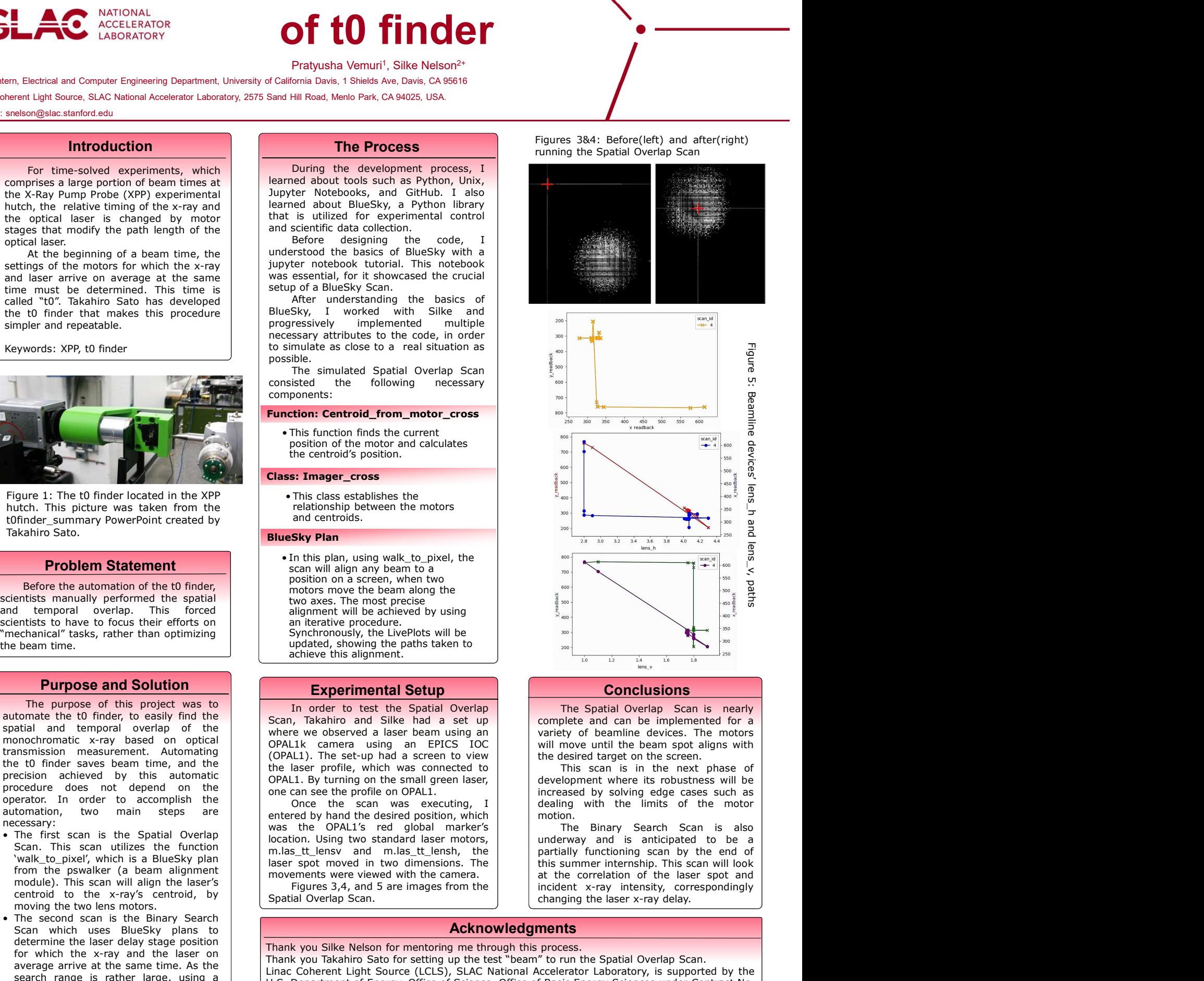

# **Conclusions**

motion.<br>The Binary Search Scan is also<br>underway and is anticipated to be a

### Acknowledgments

probably the LivePlatis of the the stream of the stream of the stream of the stream of the stream of the content of the stream of the stream of the stream of the stream of the stream of the stream of the stream of the stre motion is entered by than the beam of the test of setting the properties of the spatial Overlap Synchronously, the LivePotes Dy using<br>
Synchronously, the LivePotes will be<br>
updated, showing the paths alignment.<br>
Synchronou Linac Coherent Light Source (LCLS), SLAC National Accelerator Laboratory, is usported to the Concelleration of the Concelleration of the Source (LCLS) and Source (LCLS), SLAC National Accelerator Laboratory, is usported by any method of the active of Science of Northern Control of the Science of Science of Science of Science of Science of Science of Science of Science of Science of Science of Science of Science of Science of Science of Scien DE-AC02-76SF00515.